# Certification logiciel de calcul d'éclairage DIALUX

## CATEGORIE : C

### Vue d'ensemble

Domaine(s) d'activité professionnel dans lequel(s) est utilisé la certification :

- Spécifique : **Construction, bâtiment et travaux publics - Conception et études**
	- **Construction, bâtiment et travaux publics - Second oeuvre**
	- **Industrie - Électronique et électricité**
	- **Industrie - Énergie**

Domaine éclairage, électricité, BTP, éco construction, performance énergétique, architecture. Etude Conception, fabrication et commercialisation.

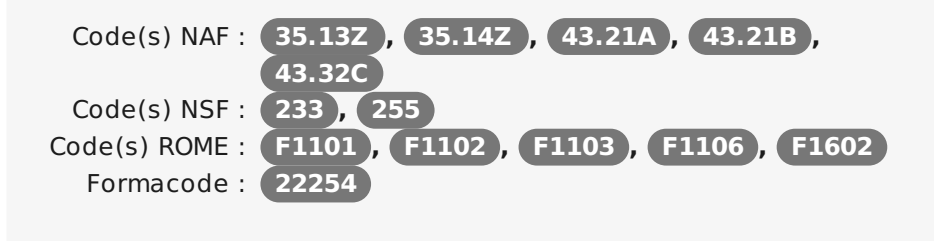

Date de création de la certification : **12/02/2015** Mots clés : **Performance énergétique , architecture , travaux d'ordre électrique , Commercialisation**

### Identification

Identifiant : **2028** Version du : **01/09/2016**

### Références

Consensus, reconnaissance ou recommandation : Formalisé :

- **Disposition Décret n° 83-721 : [concernant](https://www.legifrance.gouv.fr/affichTexte.do?cidTexte=JORFTEXT000000328622) les exigences en éclairage intérieur fixées par le code du travail.**
- **Arrêté du 1er aout 2006 : Accessibilité PMR : éclairage des parties communes.**
- **Norme EN 12464-1 « norme [européenne](http://www.boutique.afnor.org/norme/nf-en-12464-1/lumiere-et-eclairage-eclairage-des-lieux-de-travail-partie-1-lieux-de-travail-interieurs/article/701391/fa158788) en éclairage intérieur »**

Non formalisé :

**Les [recommandations](http://www.afe-eclairage.fr/) en éclairage selon l'Association Française de l'Eclairage (AFE).**

### **Descriptif**

### Objectifs de l'habilitation/certification

Capacité pour le professionnel à :

- Modéliser et dessiner en 3D un environnement intérieur.

- Programmer un projet d'éclairage intérieur par le logiciel de calcul d'éclairage DIALUX : vérification du confort visuel, éblouissement, niveau d'éclairement, économies d'énergie.

- Maîtriser les outils et fonction du logiciel de calcul d'éclairage DIALUX.

### Lien avec les certifications professionnelles ou les CQP enregistrés au RNCP

#### Néant

### Descriptif général des compétences constituant la certification

Le, la technicienne maitrisant l'utilisation du logiciel de calcul d'éclairage DIALUX est capable de concevoir, manipuler le logiciel dans son aspect global :

### Public visé par la certification

Techniciens d'études

# **Commission nationale de la certification professionnelle**

**- Modéliser en 3D** : Être capable de dessiner en 3D un environnement d'étude (une pièce, un bâtiment, un environnement) à partir des outils du logiciel DIALUX.

**- Programmer un projet d'éclairage intérieur** : Être capable de paramétrer le logiciel pour vérifier si l'installation étudiée respecte les normes en vigueur en matière d'éclairement et confort visuel.

**- Maîtriser le logiciel et son interface :** Être capable d'utiliser tous les outils ou possibilités du logiciel pour un projet le plus performant possible : importation d'un plan autocad, gestion des textures, gestion des photométries, les paramètres de calcul, le rendu 3D réaliste.

### Modalités générales

Formation présentielle, d'une durée de 28h.

Cycle combinant les modules avec la mise en pratique (étude de cas)

#### Liens avec le développement durable

niveau 3 : certifications et métiers dédiés au développement durable

### Valeur ajoutée pour la mobilité professionnelle et l'emploi

### Pour l'individu

- Optimisation des compétences d'un professionnel de l'éclairage d'intérieur par la vérification de la conformité d'une installation grâce à la maîtrise de l'utilisation du logiciel de calcul d'éclairage DIALUX.

- Vérifier et contrôler la performance des systèmes d'éclairage (luminaires, appareils d'éclairage) par la maitrise des fonctionnalités du logiciel.

- Dimensionner une installation d'éclairage à l'aide du logiciel.

- Créer des concepts d'éclairage et visualiser le rendu obtenu grâce à la maitrise du logiciel.

### Pour l'entité utilisatrice

Les entreprises qui emploient des personnes ayant suivi la certification logiciel de calcul d'éclairage DIALUX : simulation éclairage intérieur s'assurent :

De contrôler et vérifier si les installations sont conformes.

De dimensionner leurs projets de rénovation. Comparer plusieurs installations ou technologies d'éclairage afin de retenir la plus performante (qualité de l'éclairage, économie d'énergie, confort visuel).

Exploiter une compétence recherchée et demandée par certaines professions : bureau d'études, cabinet d'ingénierie, architecte.

Apporter un outil d'aide à la décision et validation du projet grâce à la création de rendu 3D réaliste d'une installation d'éclairage.

Apporter une valeur ajoutée à leur projet d'éclairage, une crédibilité.

### Evaluation / certification

#### Pré-requis

Justifier d'une première expérience en éclairage d'au moins 1 an ou avoir obtenu la certification : Conception, installation et maintenance en éclairage intérieur.

### Centre(s) de passage/certification

LYON : 62 rue Louis Blanc 69006 Lyon

- Technico-commercial
- Agenceur architecte d'intérieur
- **Electricien / monteur**
- Demandeur d'emploi ou en transition professionnelle ( plan de reconversion, plan social…)

# **Commission nationale de la certification professionnelle**

#### Compétences évaluées

La certification à la maitrise de l'utilisation du logiciel de calcul d'éclairage DIALUX permet d'acquérir ou d'accroitre fortement les compétences techniques des professionnels sur une installation d'éclairage intérieur.

La certification prouve que son titulaire est capable de gérer et comprendre le fonctionnement d'une installation d'éclairage existante ou possède les compétences pour optimiser une installation énergivore par l'utilisation maîtrisée du logiciel de calcul d'éclairage DIALUX.

#### **Compétences :**

Maîtriser la modélisation 3D par logiciel DIALUX. Maîtriser l'importation et le gestion d'un fond de plan AUTOCAD (logiciel d'outils de conception innovants, création de plans…). Paramétrer avec précision le logiciel DIALUX pour le calcul des grandeurs photométriques d'une installation. Choisir de manière pertinente les bonnes photométries / optiques. Comparer les résultats obtenus sous le logiciel DIALUX à la norme européenne en éclairage intérieur. Proposer une image photo réaliste. Créer et éditer un rapport d'étude pertinent.

#### Niveaux délivrés le cas échéant (hors nomenclature des niveaux de formation de 1969)

Gestion globale d'un projet d'éclairage par simulation.

La validité est Permanente

**Possibilité de certification partielle :** non Matérialisation officielle de la certification : Certification au logiciel de calcul d'éclairage DIALUX pour un projet intérieur.

### Plus d'informations

#### **Statistiques**

Nombre de certifiés annuel : entre 20 et 60 certifiés par an

Autres sources d'information

Site internet lumiere consulting

[www.lumiere-consulting.fr](http://www.lumiere-consulting.fr)

PARIS: 47 rue des Tournelles 75003 Paris